## Cheatography

## **Notice**

This information specifically relates to place of employment, but may be useful elsewhere.

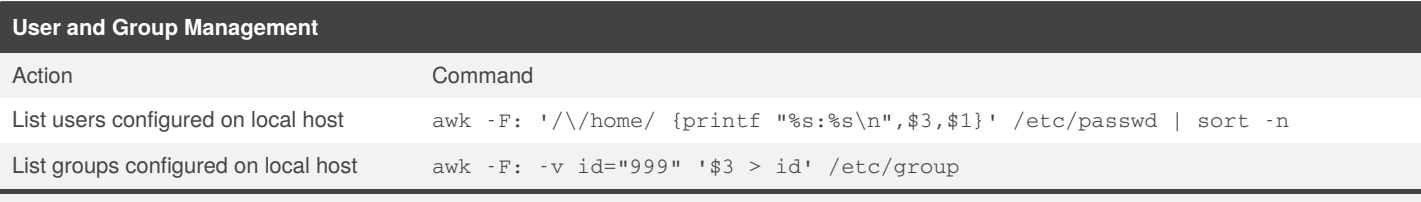

For Users, the assumption is that they are non-system users if they have a /home directory

For Groups, the assumption is that they are non-system groups if gid is greater the 999

Refer to /etc/login.defs

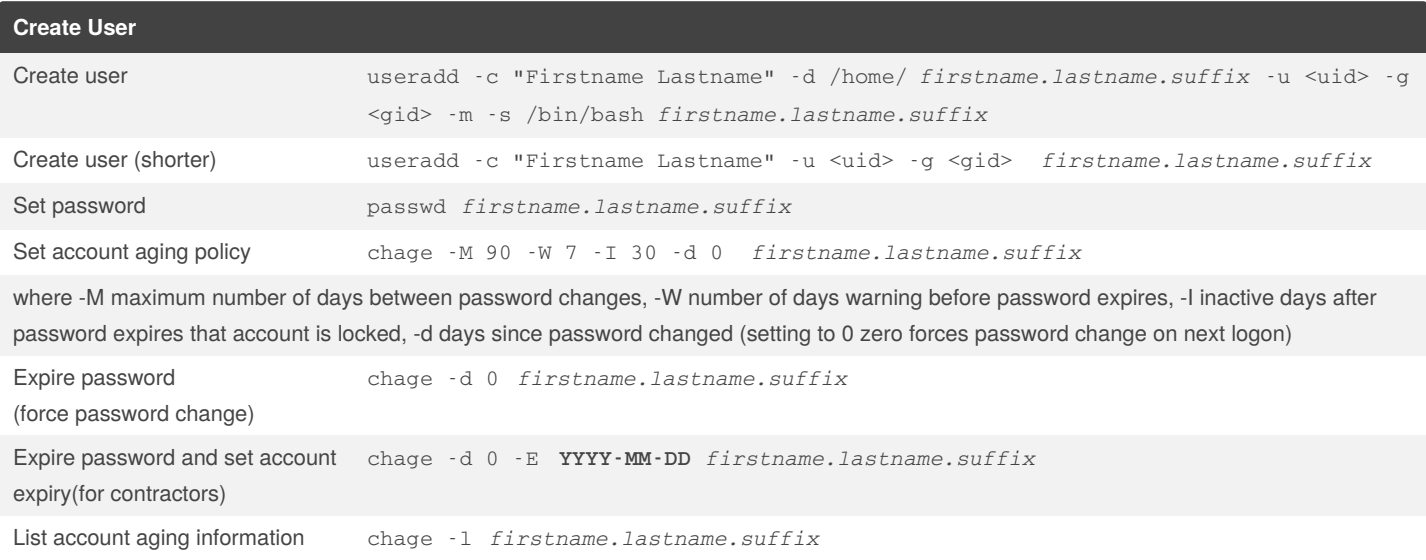

User accounts are in: **firstname.lastname.accounttype**format. These 3 variables are used by the user management scripts. Admin User Account are suffixed with **.nalx**.

Service Accounts are prefixed with **svc**.

**uid** and **gid** are maintained in a central location to ensure uniformity across server fleet.

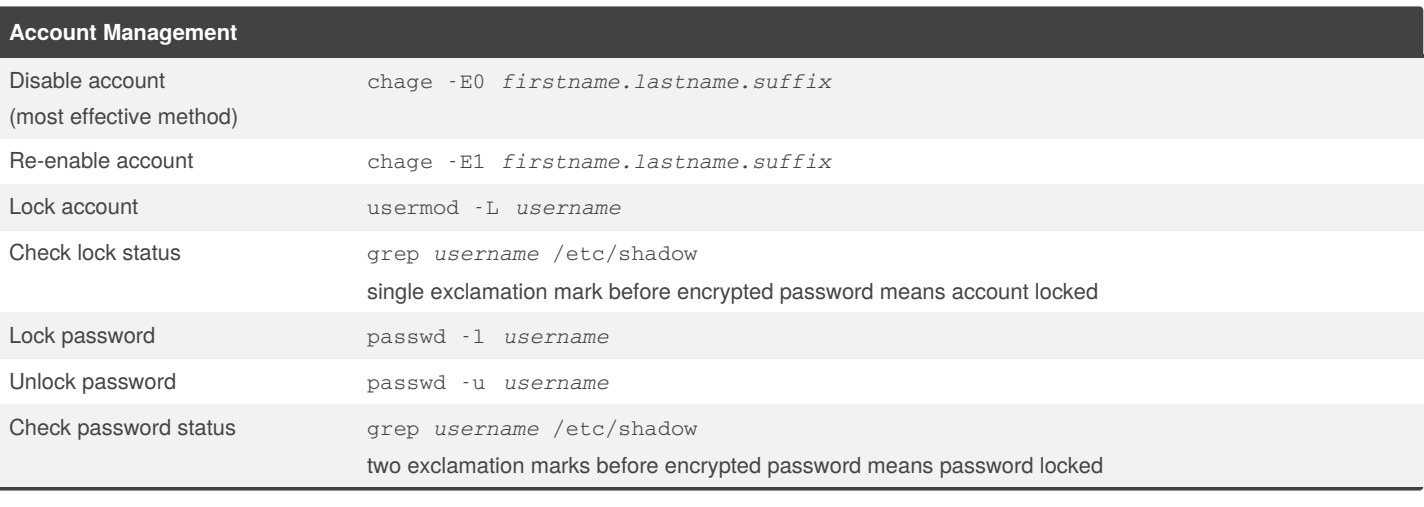

By **PeterCeeAU**

Published 6th September, 2021. Last updated 6th September, 2021. Page 1 of 2.

Sponsored by **ApolloPad.com** Everyone has a novel in them. Finish Yours! <https://apollopad.com>

[cheatography.com/peterceeau/](http://www.cheatography.com/peterceeau/)

## Cheatography

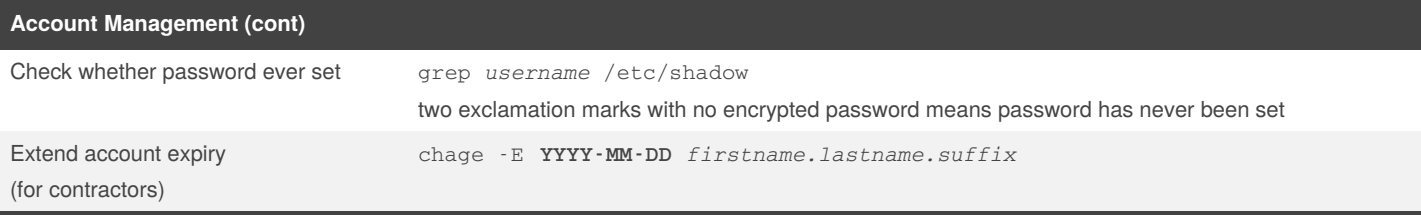

The recommended method of securing an account is disabling by using the chage command. Locking of accounts by using usermod or passwords by using passwd commands are not as effective. For example, an account which uses SSH does not use passwords.

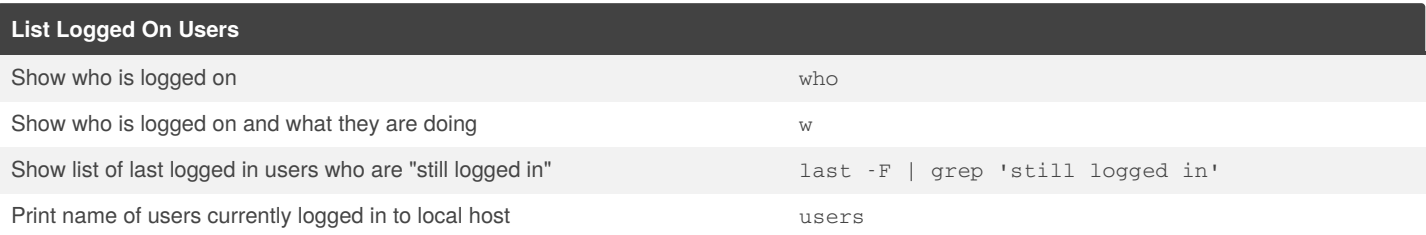

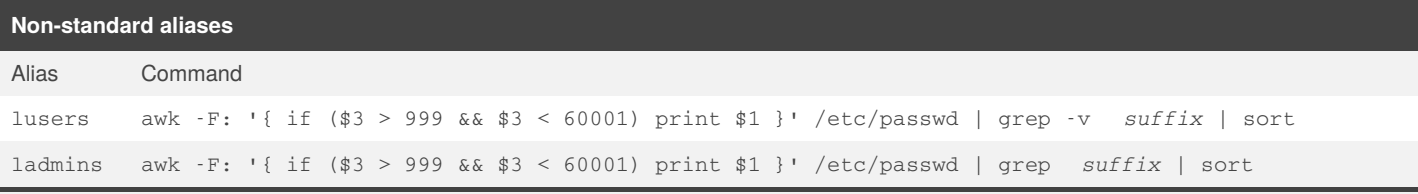

These are functions stored in /etc/profile.d/aliases.sh. Again, refer to /etc/login.defs for **UID\_MIN** and **UID\_MAX** and **GID\_MIN** and **GID\_MAX** values

## **Get User Information Function**

# get-useraccounts [Account Type: ALL|normal|admins|service] [Output Format:name|description|almost‐ all|csv|table] [Additional Info: GROUP|nogroup|complete]

Where group information is collected from corresponding user entry in  $/$ etc $/$ group and where addition information is collated from chage command

Argument order is important (does not use getopt or getopts). Account Type - ALL (is the default option). Output Format: no specific option required. Additional Info - GROUP info (is the default option).

# get-useraccounts

# get-useraccounts service csv group

# get-useraccounts admins tablefull complete

Based on function listusers / get-useraccounts (expanded version of the above custom functions lusers and ladmins). The get-useraccounts alias is in PowerShell (verb-noun) format so somewhat familiar for Windows Administrators.

[https://github.com/PeterCeeAU/linux\\_user\\_management/blob/b473c53e3a9b83dad4246e6d24ae0109fcca7768/listusers](https://github.com/PeterCeeAU/linux_user_management/blob/b473c53e3a9b83dad4246e6d24ae0109fcca7768/listusers)

Could be saved as part of a function file or incorporated into the system alias file (/etc/profile.d/aliases.sh).

By **PeterCeeAU**

Published 6th September, 2021. Last updated 6th September, 2021. Page 2 of 2.

Sponsored by **ApolloPad.com** Everyone has a novel in them. Finish Yours! <https://apollopad.com>

[cheatography.com/peterceeau/](http://www.cheatography.com/peterceeau/)